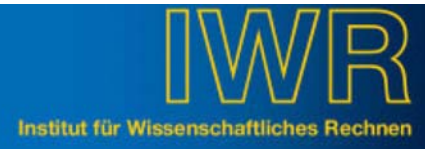

## **DAS FLEXIBLE WEBFORMULAR**

Anmeldungen zu Tagungen und Workshops, Anmeldebestätigungen, Registrierungen und Formulardatenübermittlung möchten Sie am liebsten über ein Formular abwickeln? Wollen Sie die Daten nicht nur per E-Mail erhalten sondern auch in einer Datenbank ablegen und zusätzlich die Formulare in dem Dokumenten Management System (DMS) archivieren?

Mit unserem dynamischen Formulargenerator gestalten wir das Formular nach Ihren Wünschen im Design Ihrer Webseite. Mit den Daten können Workflows implementiert werden und Ihre Informationen können revisionssicher im DMS als PDF-Dokumente abgelegt werden.

Interessiert? Dann wenden Sie sich an

Larissa Reinacher, <sup>3</sup>5603 und Doris Wochele, **窗** 5647

#### **RAHMENVERTRAG ZUM THEMA VIRTUALISIERUNG**

Zum 1.12.2006 hat das Forschungszentrum einen Rahmenvertrag über drei Jahre mit der Firma Concat aus Pfungstadt abgeschlossen. Neben der Unterstützung von Techniken bei der CPU- und Speichervirtualisierung werden Produkte von VMware, PlateSpin, Vizioncore, Falconstore und Datacore zu speziellen Konditionen angeboten. Zusammen mit Concat wird IWR Informations- und Schulungsveranstaltungen anbieten. IWR setzt in kritischen Bereichen verstärkt auf VMware ESX. Damit lassen sich Dienste im laufenden Betrieb von einer auf die andere Hardware verschieben, ohne dass es Anwendungen oder Benutzer bemerken. Ansprechpartner sind Marcel Kunze, Co 5637 und Frank Schmitz, Co 5632

#### **FORTRAN UND C++ COMPILER**

IWR stellt für Linux Systeme die Compiler der Firma Intel und der Portland Group zur Verfügung. Die Intel Compiler sind auch unter Windows verfügbar. Bei Interesse gilt dies auch für die Compiler der Portland Group. PGI Visual FORTRAN ist vollständig in Microsoft Visual Studio 2005 integriert und unterstützt die Erzeugung von parallelen Anwendungen für multi-Core Systeme. Alle Compiler sind auf Intel CPUs und auf AMD Systemen (x64, x86) einsetzbar und unterstützen 64- und 32-bit basierte Betriebssysteme. Bei Fragen wenden Sie sich bitte an

Ulrike Mayer, **2**3700

## **HOCHAUFLÖSENDE GROßFORMATDRUCKE AUS DER REPROGRAFIE**

Ab sofort erhalten Sie von der Abteilung Reprografie Poster und großformatige Drucke über einen neuen hochauflösenden Drucker. Bilder in nahezu Fotoqualität sind möglich. Als Bedruckstoffe stehen neben Fotopapier halbtransparente Folien sowie textiler Stoff zur Verfügung.

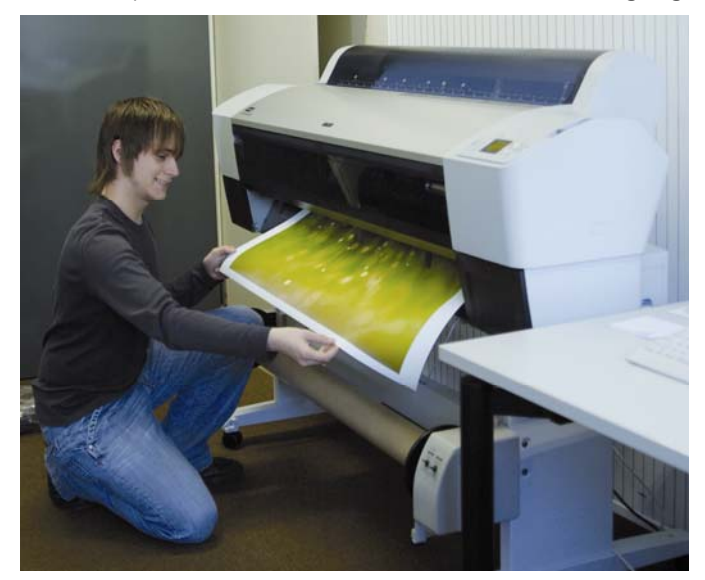

Die Folie kann mittels Spezialrahmen hintergrundbeleuchtet werden. Hierdurch wird die hohe Druckqualität sichtbar und Ihre Poster erscheinen brillant. Stoffdrucke sind für die Herstellung von Fahnen und Messestandbespannungen geeignet. Die von uns eingesetzte Spezialfarbe ist in hohem Maße unempfindlich gegen UV-Strahlen und wasserfest. Druckformate bis 100 cm Breite, millimeterweise Verkleinerungen und Vergrößerungen sowie beliebige Längen bis 10 m sind möglich.

Für Fragen über diesen neuen Repro-Typografie-Dienst stehen Ihnen Herr Königsamen sowie Frau Hellriegel und Frau Geiger zur Verfügung.

Repro-Typografie, <sup>16</sup>5044

## **ABSCHALTUNG DES CAMPUSGRID RECHNERS SX-5**

Am 28.2.2007 wurde der Vektorrechner SX-5 endgültig in seinen wohlverdienten Ruhestand entlassen. Nach drei Jahren Betrieb des gebrauchten Rechners (Baujahr 2000) wurden Teile an ein Museum gegeben und der Rest der Schrottpresse zugeführt. Im Gegensatz zu den PCs kann hier aber noch der Metallwert erzielt werden. Das System wird komplett durch die NEC SX-8R ersetzt.

#### **STILLLEGUNG DES VEKTORRECHNERS VPP5000**

Am 27.3.2007 wurde der seit 1999 in Produktion befindliche Vektorrechner VPP5000/8 abgeschaltet. Das System ist durch eine SX-8R der Firma NEC ersetzt. Dieser neue Rechner hat seit Anfang Februar Produktionsstatus und mit der Abschaltung des VPP5000 wird ab April das Billing an der SX-8R eingeschaltet. Der Abbau des VPP5000 erfolgt dann Anfang April.

Bei Fragen und Problemen mit dem Accounting wenden Sie sich bitte an Frau Ulrike Mayer, ansonsten sind ihre Ansprechpartner Brigitte May und Thomas Brandel.

Ulrike Mayer, <sup>3</sup>3700 Brigitte May, <sup>36</sup>5679 Thomas Brandel, 26 8622

## **VRVS-REFLEKTOR FÜR KIT INSTALLIERT**

VRVS (Virtual Room Videoconferencing System) ist ein freies Videokonferenzsystem, das über ein Web-Interface von jedem Desktop-Rechner einfach benutzt werden kann. Dabei werden mit Hilfe von Reflektoren die Teilnehmer über ein virtuelles Multicast-Netz mit Audio- und Video-Kanälen verbunden.

Beliebig viele Teilnehmer treffen sich in sogenannten virtuellen Räumen, die sie vorher über eine Web-Seite reservieren können. Zusätzlich zum Austausch von Audiound Video-Streams bietet VRVS einen Chat und die Möglichkeit Desktop und URLs auszutauschen.

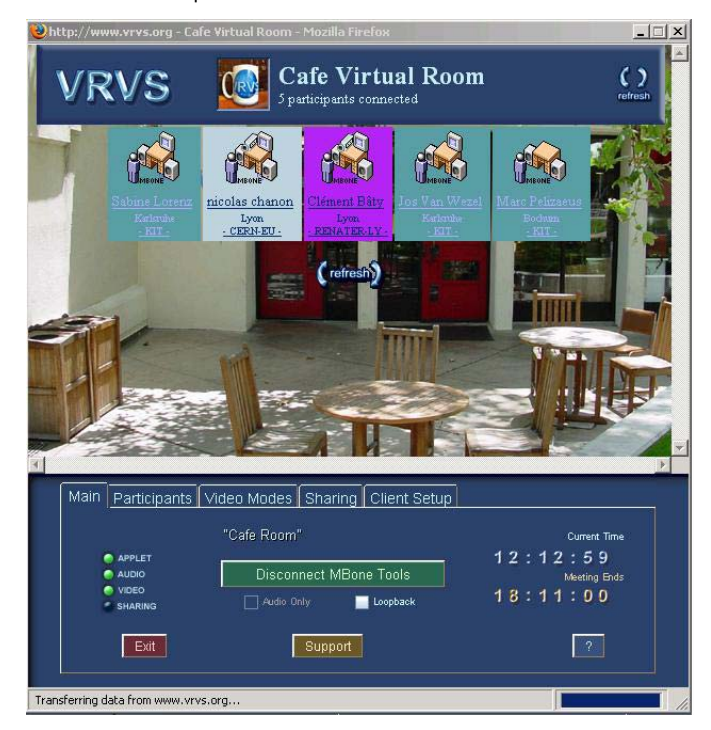

Die Vorteile von VRVS liegen in der einfachen Bedienung und der kostenlosen Nutzungsmöglichkeit. Insbesondere im Rahmen von KIT bietet VRVS eine Möglichkeit der schnellen und einfachen Zusammenarbeit mit Bild und Ton.

Die Benutzung von VRVS ist weitgehend plattformunabhängig. Es werden die Betriebssysteme Windows, Linux, MacOS, IRIX und Solaris unterstützt. Durch die Verwendung unterschiedlicher Tools (MBone, H.323, SIP und Quicktime) ist VRVS kompatibel mit vielen Videokonferenzsystemen (z.B. Access Grid, Polycom, NetMeeting).

Zur Entlastung des Default-Reflektors am CERN wurde jetzt auch im KIT ein eigener Reflektor eingerichtet, der für die KIT-Teilnehmer automatisch als Default-Reflektor eingetragen wird.

Voraussetzung zur Verwendung von VRVS ist ein Desktoprechner mit beliebigem Betriebssystem, ein Web-Browser und Java Runtime Environment, das von der Webseite www.java.com heruntergeladen werden kann. Zur Übertragung von Bild und Ton sind eine Web-Kamera und ein Headset sinnvoll. Die Installation der MBone Tools erfolgt

automatisch beim ersten Betreten eines Virtual Room. Zur Identifikation der Benutzer ist vor der ersten Benutzung eine Registrierung notwendig.

Die Registrierung und der Login erfolgt über die Webadresse www.vrvs.org. Nach dem Login gelangt man auf die Hauptseite, auf der sich auch die Dokumentationen befinden. Durch Anklicken des Buttons "Enter" gelangt man zu den virtuellen Räumen, von denen "Cafe" ein jederzeit zugänglicher Raum zum Testen ist.

Wenn Sie VRVS benutzen möchten, wenden Sie sich bitte an den für Ihr Institut zuständigen LAN-Koordinator, damit dieser die Öffnung der für VRVS benötigten Ports veranlassen kann.

Sabine Lorenz, <sup>1</sup> 8633 Jos van Wezel, 窗 6203

### **ÄNDERUNG BEIM SSH-ZUGANG IN DAS FZK-INTRANET**

Am 28.03.2007 wurde die generelle Öffnung der Internet-Firewall für Zugriffe auf Port 24 entfernt (siehe auch IWR-Infoblatt 1/2007 (1)). Diese Maßnahme erfolgt mit Zustimmung des IT-Expertenkreises.

Seit diesem Zeitpunkt sind nur noch diejenigen Rechner aus dem Internet erreichbar, für die explizit eine entsprechende Freischaltung in der Firewall beantragt wurde. Zugriffe aus der UNI Karlsruhe und dem ITU sind hiervon nicht betroffen. Diese werden wie interne Zugriffe behandelt.

Zur Beantragung einer Freischaltung genügt eine E-Mail über den zuständigen LAN-Koordinator an: firewall@iwr.fzk.de.

Betreiber eines Rechners mit SSH-Zugang können sich im Intranet über die Empfehlungen zum sicheren Betrieb des SSH-Dienstes informieren: http://iwr-sicherheit.fzk.de/html/Dienste/SSH

Norbert Lehmann, 266 6586

(1)

http://www.fzk.de/fzk/groups/iwr/documents/internetdokument/id\_057454.pdf

# **INFOBLATT 2-3/2007**